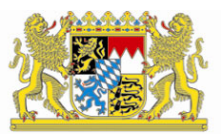

# **Antrag auf Ausstellung eines CA-Zertifikates**

Der vollständig ausgefüllte Antrag ist an den PKI-Betrieb des LDBV / IT-DLZ zu senden.

**Postanschrift:** Landesamt für Digitalisierung, Breitband und Vermessung IT-Dienstleistungszentrum des Freistaats Bayern PKI-Betrieb 81532 München

# **1. Angaben zum Antragsteller**

Art des Trustcenters:

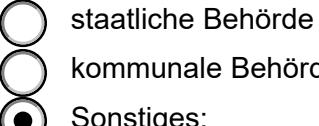

kommunale Behörde

Sonstiges:

Trustcenter:

Anschrift:

Rechtlicher Vertreter:

Name:

Telefon:

E-Mail:

Verantwortlicher Ansprechpartner:

Name:

Telefon:

E-Mail:

## **2. Angaben zur technischen Ausstattung**

Die privaten Schlüssel der Zertifizierungsstelle (PSE) werden in:

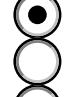

Krypto-Token (z.B. Smartcard)

HSM

**Software** 

gespeichert.

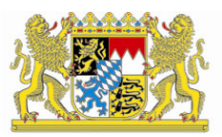

## **3. Angaben zum Zertifikat**

G Erstantrag **Folgeantrag (Zertifikatsverlängerung)** 

Der private Schlüssel wurde auf dem Zielsystem erzeugt.

Der verwendete Signaturalgorithmus ist:

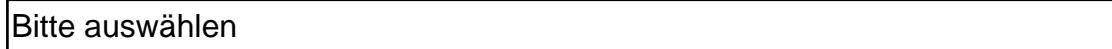

Name der CA:

 $CN =$  $OU =$ 

- O = Freistaat Bayern
- $C = DE$

#### **4. Beantragter Namensraum:**

Die beantragende Zertifizierungsstelle wird ausschließlich Zertifikate innerhalb des nachfolgend genannten Namensraumes ausstellen.

 $OU=$ 

O = Freistaat Bayern

 $C = DE$ 

## **5. Sperrung:**

Sperrbevollmächtigte (mind. 1):

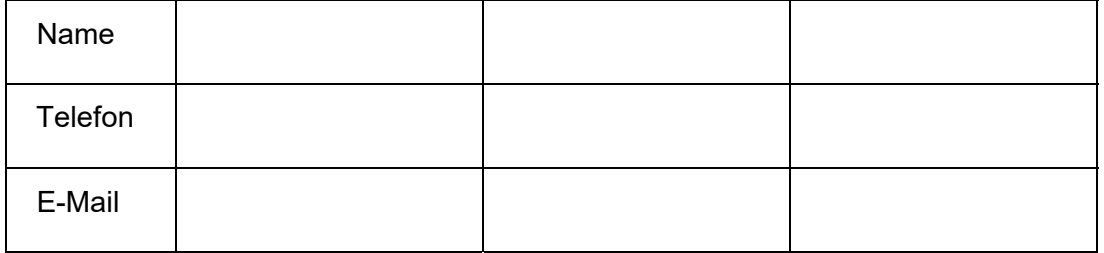

Das Sperrkennwort befindet sich in einem verschlossenen Umschlag und wird dem Antrag beigelegt.

## **6. Mit dem Zertifikatsantrag sind folgende Dokumente vorzulegen:**

- Policy / Sicherheitsrichtlinien

Handelt es sich beim Antrag um einen Folgeantrag müssen nur Änderungen vorgelegt werden.

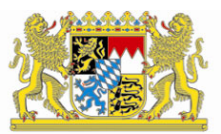

## **7. Unterschrift / Stempel der Dienststelle**

Mit der Unterschrift wird bestätigt, dass

- alle Angaben korrekt sind,
- die beantragende Zertifizierungsstelle die Policy der Infrastruktur-PKI akzeptiert und
- entsprechend dieser Richtlinie einen ordnungsgemäßen Betrieb gewährleistet.

\_\_\_\_\_\_\_\_\_\_\_\_\_\_\_\_\_\_\_\_\_\_\_\_\_\_\_\_\_\_\_\_\_ \_\_\_\_\_\_\_\_\_\_\_\_\_\_\_\_\_\_\_\_\_\_\_\_\_\_\_\_\_\_\_\_\_

(Verantwortlicher Ansprechpartner) (Rechtlicher Vertreter der Dienststelle)